# Package 'EviewsR'

August 23, 2022

<span id="page-0-0"></span>Type Package Title A Seamless Integration of 'EViews' and R Version 0.1.5 Maintainer Sagiru Mati <smati@smati.com.ng> Description It allows running 'EViews'(<<https://eviews.com>>) program from R, R Markdown and Quarto documents. 'EViews' (Econometric Views) is a statistical software for Econometric analysis. This package integrates 'EViews' and R and also serves as an 'EViews' Knit-Engine for 'knitr' package. Write all your 'EViews' commands in R, R Markdown or Quarto documents. **Depends**  $R (= 3.4.0)$ **Imports** knitr  $(>= 1.20)$ , magrittr, xts, zoo Suggests rmarkdown, testthat **SystemRequirements** EViews  $(>= 8)$ License GPL URL <https://CRAN.R-project.org/package=EviewsR> BugReports <https://github.com/sagirumati/EviewsR/issues> Encoding UTF-8 VignetteBuilder knitr RoxygenNote 7.2.1 NeedsCompilation no Repository CRAN Date/Publication 2022-08-23 14:30:07 UTC Config/testthat/edition 3 Author Sagiru Mati [aut, cre] (<<https://orcid.org/0000-0003-1413-3974>>)

# <span id="page-1-0"></span>R topics documented:

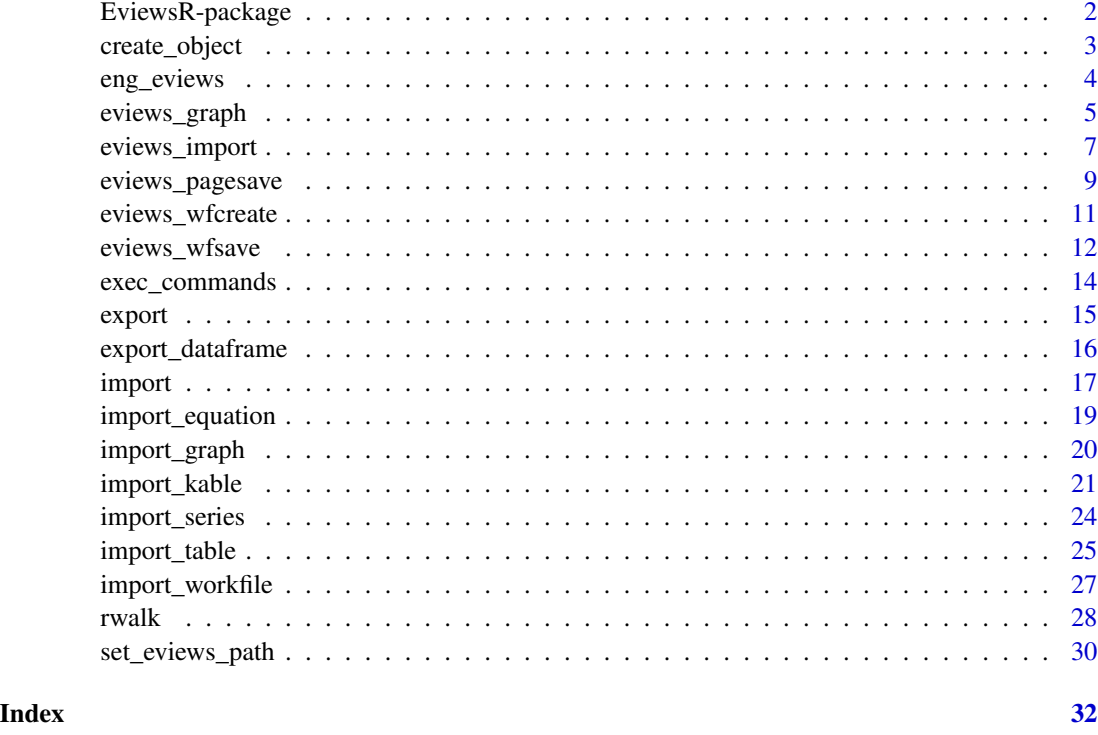

EviewsR-package *EviewsR: A Seamless Integration of 'EViews' and R*

# <span id="page-1-1"></span>Description

It allows running 'EViews'(<https://eviews.com>) program from R, R Markdown and Quarto documents. 'EViews' (Econometric Views) is a statistical software for Econometric analysis. This package integrates 'EViews' and R and also serves as an 'EViews' Knit-Engine for 'knitr' package. Write all your 'EViews' commands in R, R Markdown or Quarto documents.

# Author(s)

Maintainer: Sagiru Mati <smati@smati.com.ng> [\(ORCID\)](https://orcid.org/0000-0003-1413-3974)

# See Also

Useful links:

- <https://CRAN.R-project.org/package=EviewsR>
- Report bugs at <https://github.com/sagirumati/EviewsR/issues>

# <span id="page-2-0"></span>create\_object 3

```
Other important functions: create_object(), eng_eviews(), eviews_graph(), eviews_import(),
eviews_pagesave(), eviews_wfcreate(), eviews_wfsave(), exec_commands(), export_dataframe(),
export(), import_equation(), import_graph(), import_kable(), import_series(), import_table(),
import_workfile(), import(), rwalk(), set_eviews_path()
```
<span id="page-2-1"></span>create\_object *Create an* EViews *object on an existing workfile*

# Description

Use this function in R, R Markdown or Quarto to create an EViews object on an existing workfile.

# Usage

```
create_object(
  wf = "",page = \sum_{n=1}^{\infty}\text{action} = "action\_opt = "",object_name = ""view_or_proc = "",
  options_list = "",
  arg\_list = "",object_type = " "options = "",expression = ""
)
```
# Arguments

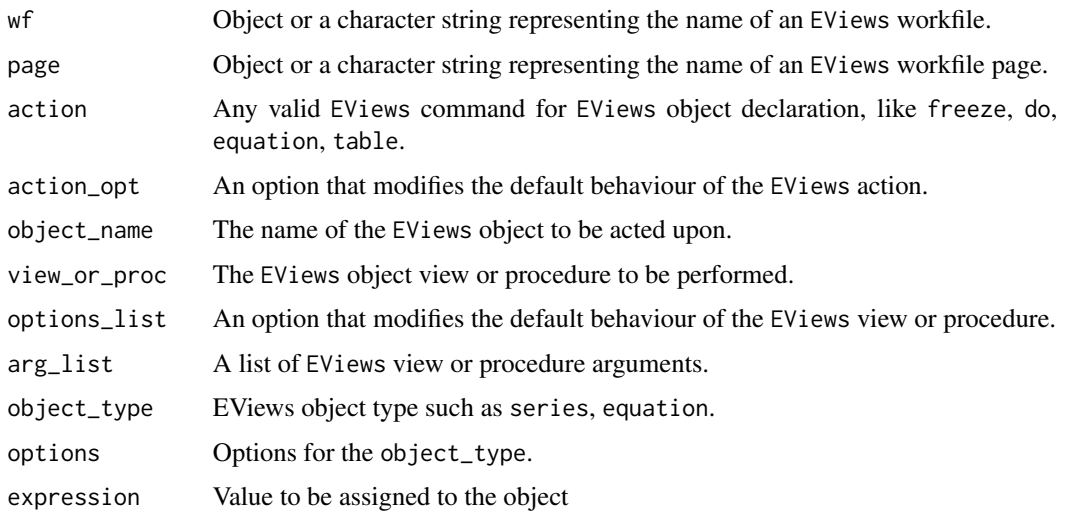

# <span id="page-3-0"></span>Value

An EViews workfile

#### See Also

```
Other important functions: EviewsR, eng_eviews(), eviews_graph(), eviews_import(), eviews_pagesave(),
eviews_wfcreate(), eviews_wfsave(), exec_commands(), export_dataframe(), export(),
import_equation(), import_graph(), import_kable(), import_series(), import_table(),
import_workfile(), import(), rwalk(), set_eviews_path()
```
# Examples

```
library(EviewsR)
## Not run:
demo(exec_commands)
create_object(wf="exec_commands",action="equation",
object_name="create_object",view_or_proc="ls",arg_list="y ar(1)")
create_object(wf="exec_commands",object_name="x1",
object_type="series",expression="y^2")
```
## End(Not run)

<span id="page-3-1"></span>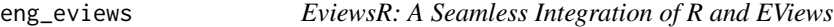

#### Description

This package runs on top of knitr to facilitate communication with EViews. Run EViews scripts from R Markdown document.

#### Usage

```
eng_eviews(options)
```
#### Arguments

options Chunk options, as provided by knitr during chunk execution. Chunk option for this is eviews

# Details

The EViews engine can be activated via

knitr::knit\_engines\$set(eviews = EviewsR::eng\_eviews)

This will be set within an R Markdown document's setup chunk.

<span id="page-4-0"></span>eviews\_graph 5

#### Value

Set of EViews codes

# Author(s)

Sagiru Mati, ORCID: 0000-0003-1413-3974, https://smati.com.ng

- Yusuf Maitama Sule (Northwest) University Kano, Nigeria
- SMATI Academy

#### References

Bob Rudis (2015).Running Go language chunks in R Markdown (Rmd) files. Available at: https://gist.github.com/hrbrmstr/9a

Yihui Xie (2019). knitr: A General-Purpose Package for Dynamic Report Generation in R. R package version 1.24.

Yihui Xie (2015) Dynamic Documents with R and knitr. 2nd edition. Chapman and Hall/CRC. ISBN 978-1498716963

Yihui Xie (2014) knitr: A Comprehensive Tool for Reproducible Research in R. In Victoria Stodden, Friedrich Leisch and Roger D. Peng, editors, Implementing Reproducible Computational Research. Chapman and Hall/CRC. ISBN 978-1466561595

#### See Also

```
Other important functions: EviewsR, create_object(), eviews_graph(), eviews_import(),
eviews_pagesave(), eviews_wfcreate(), eviews_wfsave(), exec_commands(), export_dataframe(),
export(), import_equation(), import_graph(), import_kable(), import_series(), import_table(),
import_workfile(), import(), rwalk(), set_eviews_path()
```
#### Examples

```
knitr::knit_engines$set(eviews = EviewsR::eng_eviews)
library(EviewsR)
```
<span id="page-4-1"></span>eviews\_graph *Create an* EViews *graph in R, R Markdown and Quarto.*

#### Description

Use this function to create an EViews graph in R and R Markdown

# Usage

```
eviews_graph(
  wf = "",page = "*",
  series = "*",group = FALSE,
  graph_command = "line",
  graph_options = ",
  mode = "overwrite",
  graph\_process = "",datalabel = "",save_options = "",
  save_path = ",
  frequency = "m",
  start_date = ",
  save_copy = TRUE
\mathcal{L}
```
# Arguments

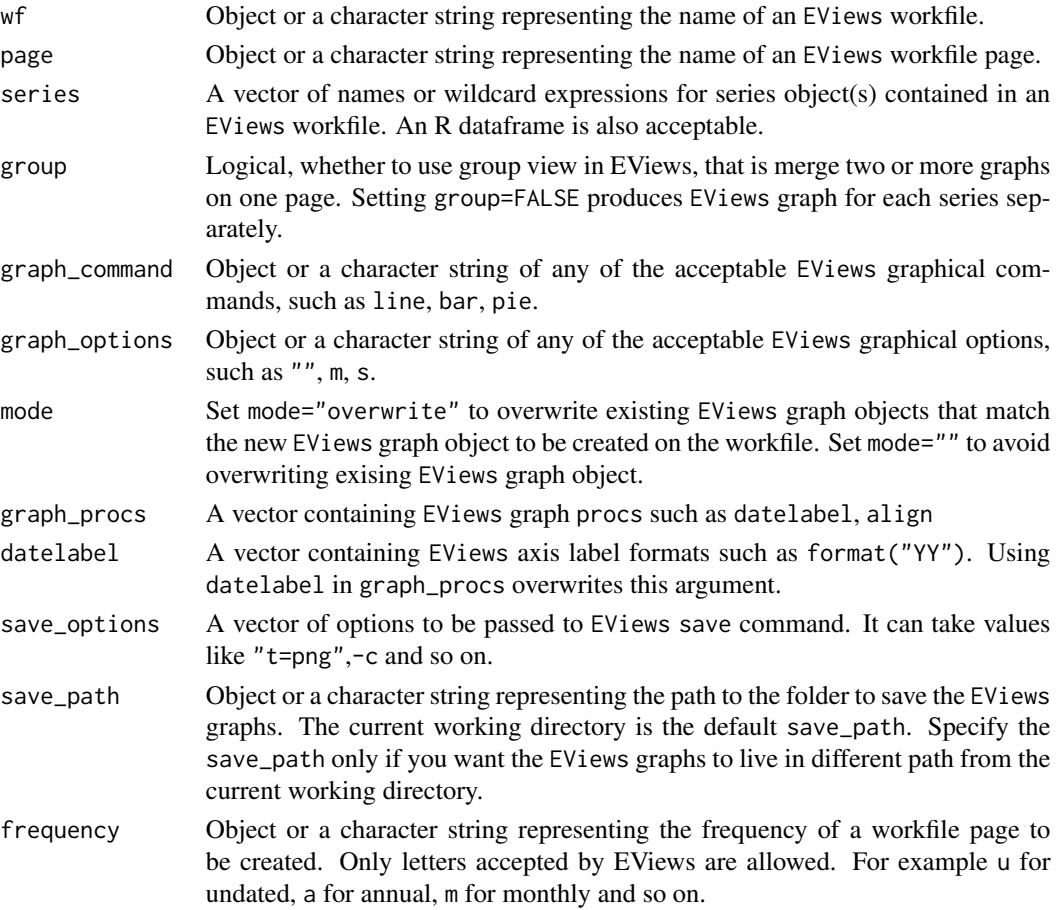

# <span id="page-6-0"></span>eviews\_import 7

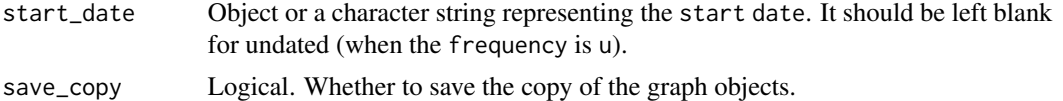

# Value

An EViews workfile

# See Also

```
Other important functions: EviewsR, create_object(), eng_eviews(), eviews_import(), eviews_pagesave(),
eviews_wfcreate(), eviews_wfsave(), exec_commands(), export_dataframe(), export(),
import_equation(), import_graph(), import_kable(), import_series(), import_table(),
import_workfile(), import(), rwalk(), set_eviews_path()
```
# Examples

```
library(EviewsR)
## Not run:
demo(exec_commands)
eviews_graph(wf="exec_commands",page = "eviewspage1",series="x y",mode = "overwrite",
graph_options = "m")
# Create graph(s) from dataframe
Data=data.frame(x=cumsum(rnorm(100)),y=cumsum(rnorm(100)))
eviews_graph(series=Data,start_date=1990,frequency="m")
# Create graphs in one frame (group=TRUE)
eviews_graph(series=Data,group=TRUE,start_date="1990Q4",frequency="Q")
## End(Not run)
```
<span id="page-6-1"></span>eviews\_import *Import data to* EViews *workfile*

# Description

Use this function in R, R Markdown and Quarto to import data to EViews workfile.

#### Usage

```
eviews_import(
  source_description = "",
 wf = "",type = ",
```

```
options = "resize",
  smpl_string = "@all",
  genr_string = "",
  rename_string = "",
  frequency = \frac{6}{10},
  start_date = \sqrt{n},
  id = "",destid = "",
  append = FALSE,save_path = ""\mathcal{L}
```
# Arguments

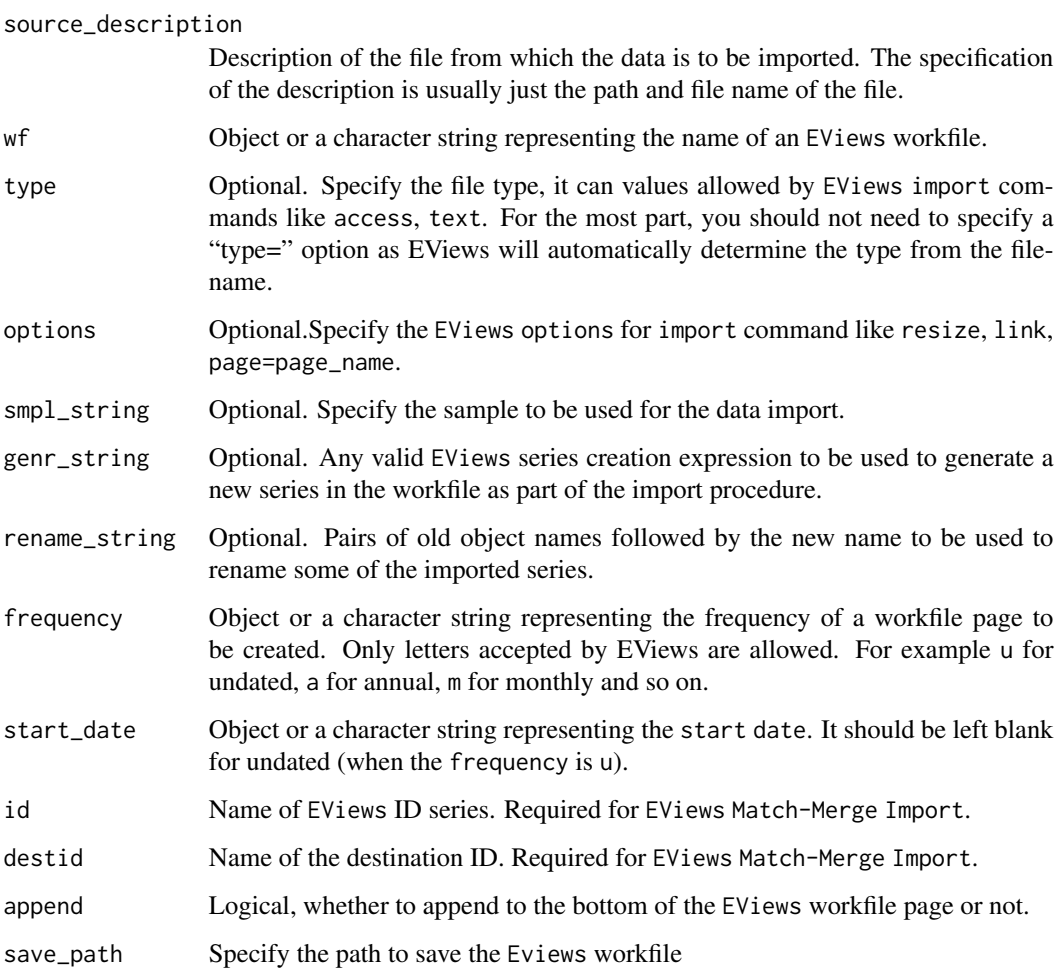

# Value

An EViews workfile

# <span id="page-8-0"></span>eviews\_pagesave 9

#### See Also

```
Other important functions: EviewsR, create_object(), eng_eviews(), eviews_graph(), eviews_pagesave(),
eviews_wfcreate(), eviews_wfsave(), exec_commands(), export_dataframe(), export(),
import_equation(), import_graph(), import_kable(), import_series(), import_table(),
import_workfile(), import(), rwalk(), set_eviews_path()
```
#### Examples

```
library(EviewsR)
## Not run:
Data=data.frame(x=cumsum(rnorm(100)),y=cumsum(rnorm(100)))
write.csv(Data,"eviews_import.csv",row.names = FALSE)
eviews_import(source_description = "eviews_import.csv",start_date = "1990",frequency = "m",
rename_string = "x ab",smpl_string = "1990m10 1992m10")
# Alternatively, use the dataframe as the source_description
eviews_import(source_description = Data,wf="eviews_import1",start_date = "1990",
frequency = "m", remainder\_string = "x ab", smpl\_string = "1990m10 1992m10")## End(Not run)
```
<span id="page-8-1"></span>eviews\_pagesave *Save an* EViews *workfile page.*

# Description

Use this function in R, R Markdown and Quarto to save an EViews workfile page.

#### Usage

```
eviews_pagesave(
 wf = "".page = "options = "",source_description = "",
  table\_description = "",keep\_list = "",drop\_list = "keepmap_list = ",
 dropmap_list = ",
 smpl\_spec = "",save_path = dirname(source_description)
)
```
# <span id="page-9-0"></span>Arguments

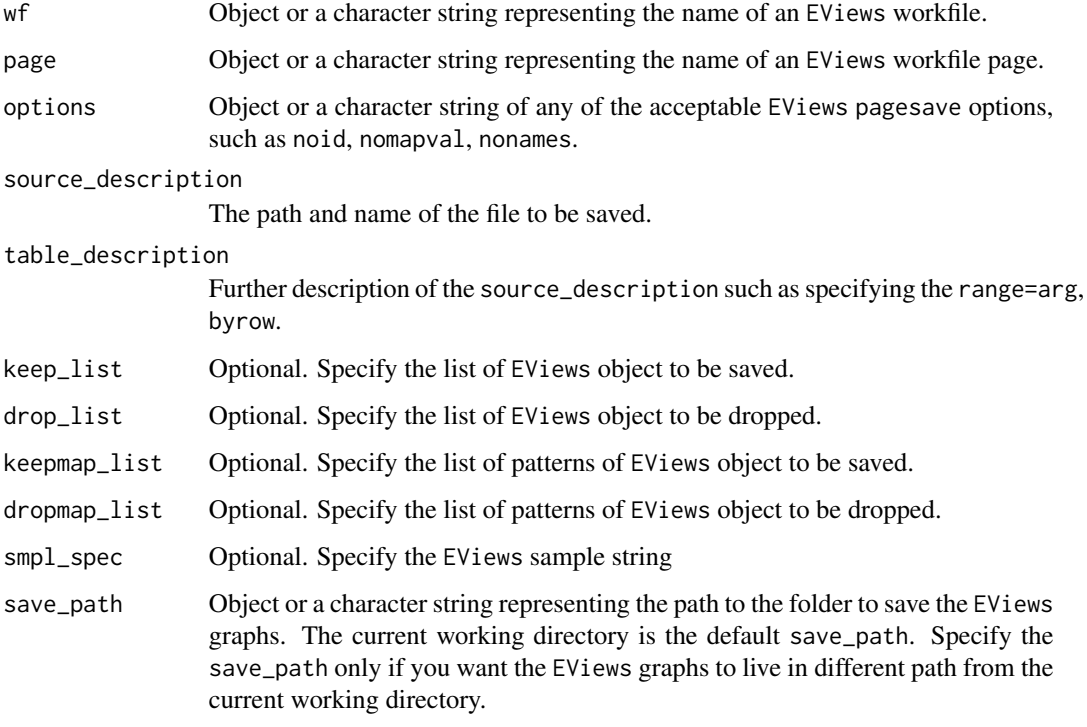

#### Value

An EViews workfile.

# See Also

```
Other important functions: EviewsR, create_object(), eng_eviews(), eviews_graph(), eviews_import(),
eviews_wfcreate(), eviews_wfsave(), exec_commands(), export_dataframe(), export(),
import_equation(), import_graph(), import_kable(), import_series(), import_table(),
import_workfile(), import(), rwalk(), set_eviews_path()
```
# Examples

```
library(EviewsR)
## Not run:
demo(exec_commands)
```

```
eviews_pagesave(wf="exec_commands",source_description = "eviews_pagesave.csv",
drop\_list = "y")
```
## End(Not run)

<span id="page-10-1"></span><span id="page-10-0"></span>eviews\_wfcreate *Create an* EViews *workfile.*

# Description

Use this function in R, R Markdown and Quarto to create an EViews workfile.

# Usage

```
eviews_wfcreate(
  source_description = "",
  wf = "",page = "",
 prompt = FALSE,
 frequency = ",
 subperiod_opts = ",
 start_date = "",
 end\_date = "",num_cross_sections = NA,
 num_observations = NA,
 save_path = "")
```
# Arguments

source\_description

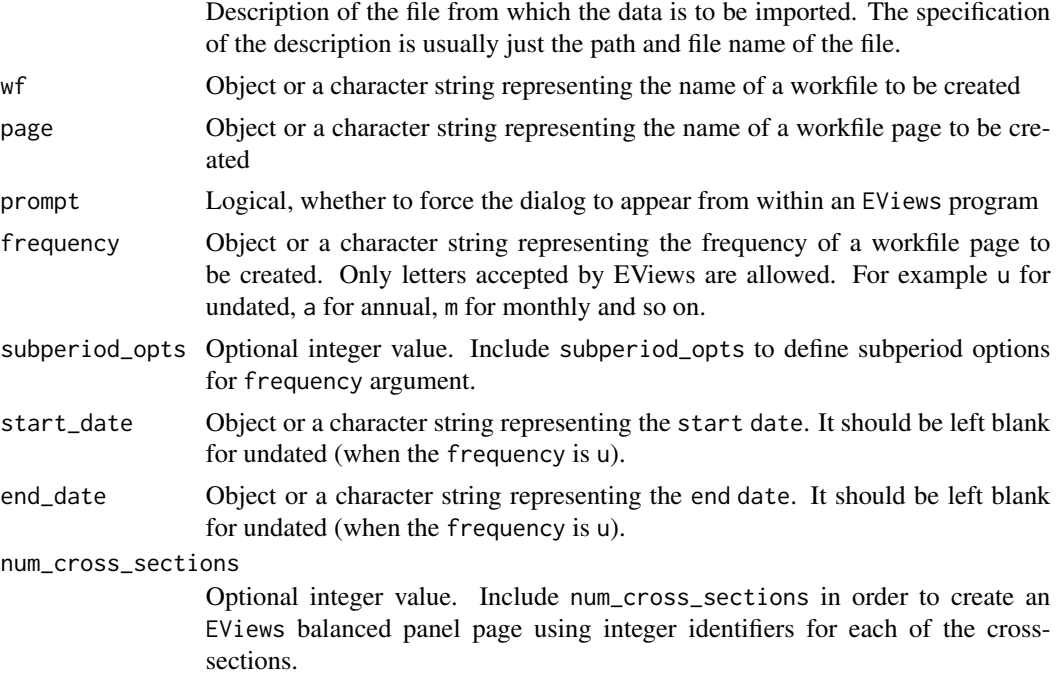

<span id="page-11-0"></span>12 eviews\_wfsave eviews\_wfsave

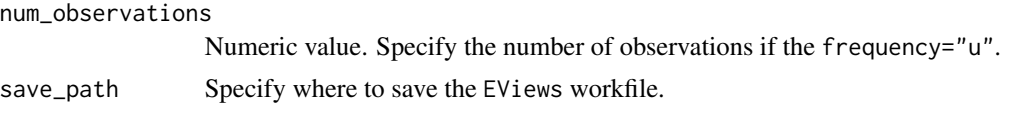

# Value

An EViews workfile

#### See Also

```
Other important functions: EviewsR, create_object(), eng_eviews(), eviews_graph(), eviews_import(),
eviews_pagesave(), eviews_wfsave(), exec_commands(), export_dataframe(), export(),
import_equation(), import_graph(), import_kable(), import_series(), import_table(),
import_workfile(), import(), rwalk(), set_eviews_path()
```
#### Examples

```
library(EviewsR)
## Not run:
eviews_wfcreate(wf="eviews_wfcreate",page="EviewsR_page",frequency = "m",
start_date = "1990",end_date = "2022")
```

```
# Create a workfile from a dataframe
```
Data=data.frame(x=cumsum(rnorm(100)),y=cumsum(rnorm(100)))

```
eviews_wfcreate(source_description=Data,wf="eviews_wfcreate1",page="EviewsR_page",frequency="m",
start_date="1990")
```
## End(Not run)

<span id="page-11-1"></span>eviews\_wfsave *Save an* EViews *workfile.*

# Description

Use this function in R, R Markdown and Quarto to save an EViews workfile.

#### Usage

```
eviews_wfsave(
  wf = "",page = \lim_{n \to \infty}options = "".source_description = "",
  table_description = "",
  keep\_list = "",drop\_list = "",keepmap\_list = "",
```
# <span id="page-12-0"></span>eviews\_wfsave 13

```
dropmap_list = ",
  smpl\_spec = "",save_path = dirname(source_description)
\mathcal{L}
```
# Arguments

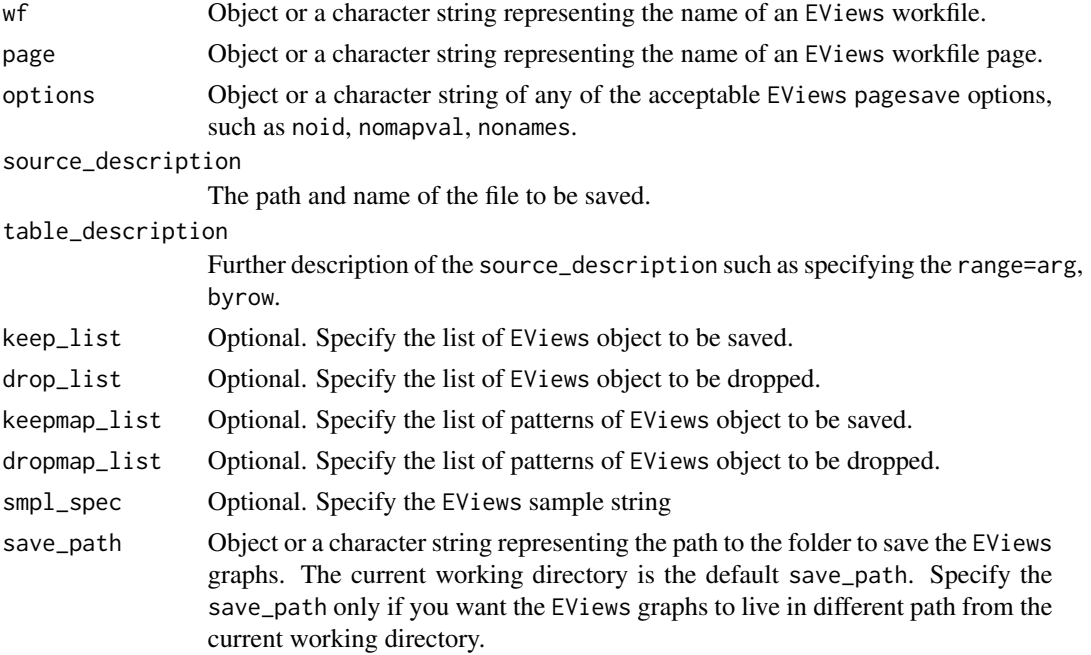

# Value

An EViews workfile.

#### See Also

```
Other important functions: EviewsR, create_object(), eng_eviews(), eviews_graph(), eviews_import(),
eviews_pagesave(), eviews_wfcreate(), exec_commands(), export_dataframe(), export(),
import_equation(), import_graph(), import_kable(), import_series(), import_table(),
import_workfile(), import(), rwalk(), set_eviews_path()
```
# Examples

```
library(EviewsR)
## Not run:
demo(exec_commands)
```

```
eviews_wfsave(wf="exec_commands",source_description = "eviews_wfsave.csv",
drop\_list = "x")
```
## End(Not run)

<span id="page-13-1"></span><span id="page-13-0"></span>

#### Description

Use this function in R, R Markdown and Quarto to execute EViews commands.

#### Usage

```
exec_commands(commands = "", wf = "", page = "", save_path = "")
```
#### Arguments

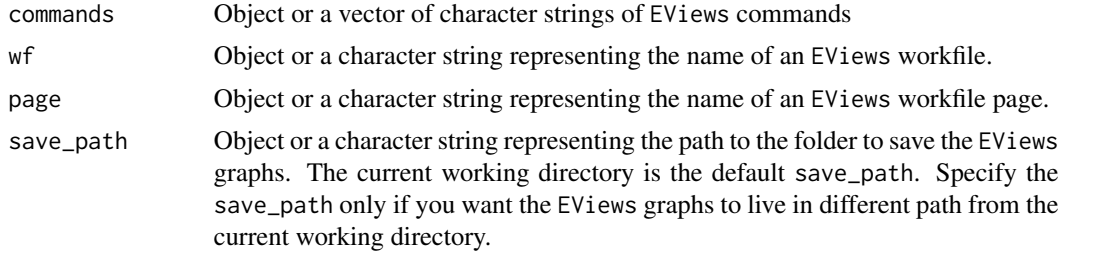

#### Value

An EViews workfile

#### See Also

```
Other important functions: EviewsR, create_object(), eng_eviews(), eviews_graph(), eviews_import(),
eviews_pagesave(), eviews_wfcreate(), eviews_wfsave(), export_dataframe(), export(),
import_equation(), import_graph(), import_kable(), import_series(), import_table(),
import_workfile(), import(), rwalk(), set_eviews_path()
```
# Examples

```
library(EviewsR)
## Not run:
# The first example creates an `EViews` workfile with monthly frequency from 1990 2021,
# then save the workfile in the current working directory
exec_commands(c("wfcreate(wf=exec_commands,page=eviewsPage) m 2000 2022"))
# The second example opens the `EViews` workfile and then generate a random series
# named `y` and plots its line graph. It also freezes `ols` equation as `EviewsROLS`
eviewsCommands='pagecreate(page=eviewspage1) 7 2020 2022
for %page eviewspage eviewspage1
pageselect {%page}
genr y=@cumsum(nrnd)
```
#### <span id="page-14-0"></span>export that the contract of the contract of the contract of the contract of the contract of the contract of the contract of the contract of the contract of the contract of the contract of the contract of the contract of th

```
genr x=@cumsum(nrnd)
equation ols.ls y c x
graph x_graph.line x
graph y_graph.area y
freeze(OLSTable,mode=overwrite) ols
next'
exec_commands(commands=eviewsCommands,wf="exec_commands")
# unlink("exec_commands.wf1")
## End(Not run)
```
# <span id="page-14-1"></span>export *Export R dataframe as an* EViews *workfile*

# Description

Use this function to export R dataframe as an EViews workfile

# Usage

```
export(
  source_description = "",
 wf = "",start_date = ",
 frequency = ",
  save_path = ""\mathcal{L}
```
# Arguments

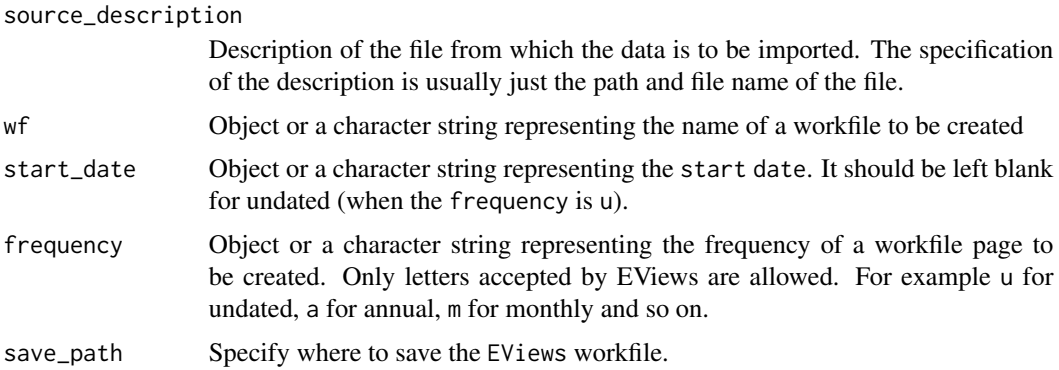

# Value

An EViews workfile.

# See Also

```
Other important functions: EviewsR, create_object(), eng_eviews(), eviews_graph(), eviews_import(),
eviews_pagesave(), eviews_wfcreate(), eviews_wfsave(), exec_commands(), export_dataframe(),
import_equation(), import_graph(), import_kable(), import_series(), import_table(),
import_workfile(), import(), rwalk(), set_eviews_path()
```
# Examples

```
library(EviewsR)
## Not run:
Data=data.frame(x=cumsum(rnorm(100)),y=cumsum(rnorm(100)))
export(wf="export",source_description=Data,start_date = '1990',frequency = "m")
## End(Not run)
```
<span id="page-15-1"></span>export\_dataframe *Export R dataframe as an* EViews *workfile*

# Description

Use this function in R, R Markdown and Quarto to export an R dataframe as an EViews workfile

#### Usage

```
export_dataframe(
  source_description = "",
 wf = "",start_date = "",
 frequency = ",
 save_path = "")
```
# Arguments

source\_description

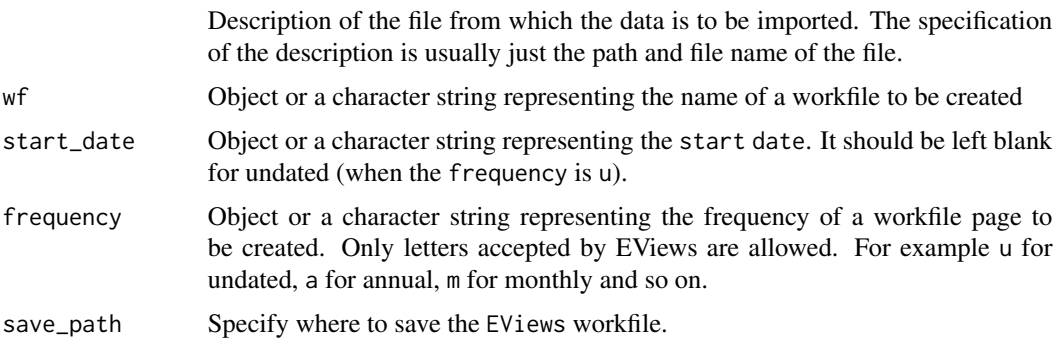

<span id="page-15-0"></span>

#### <span id="page-16-0"></span>import that the contract of the contract of the contract of the contract of the contract of the contract of the contract of the contract of the contract of the contract of the contract of the contract of the contract of th

# Value

An EViews workfile.

#### See Also

```
Other important functions: EviewsR, create_object(), eng_eviews(), eviews_graph(), eviews_import(),
eviews_pagesave(), eviews_wfcreate(), eviews_wfsave(), exec_commands(), export(), import_equation(),
import_graph(), import_kable(), import_series(), import_table(), import_workfile(),
import(), rwalk(), set_eviews_path()
```
# Examples

```
library(EviewsR)
## Not run:
Data=data.frame(x=cumsum(rnorm(100)),y=cumsum(rnorm(100)))
export_dataframe(wf="export_dataframe",source_description=Data,start_date = '1990',frequency = "m")
## End(Not run)
```
<span id="page-16-1"></span>

import *Import* EViews *series objects as dataframe*

#### Description

Use this function to import EViews series objects to R, R Markdown and Quarto as dataframe

# Usage

```
import(
 object_name = "",wf = "",page = "options = "",source_description = "",
 table_description = "",
 keep\_list = "".drop\_list = "",keepmap\_list = "".dropmap_list = "",
 smpl\_spec = ")
```
# <span id="page-17-0"></span>Arguments

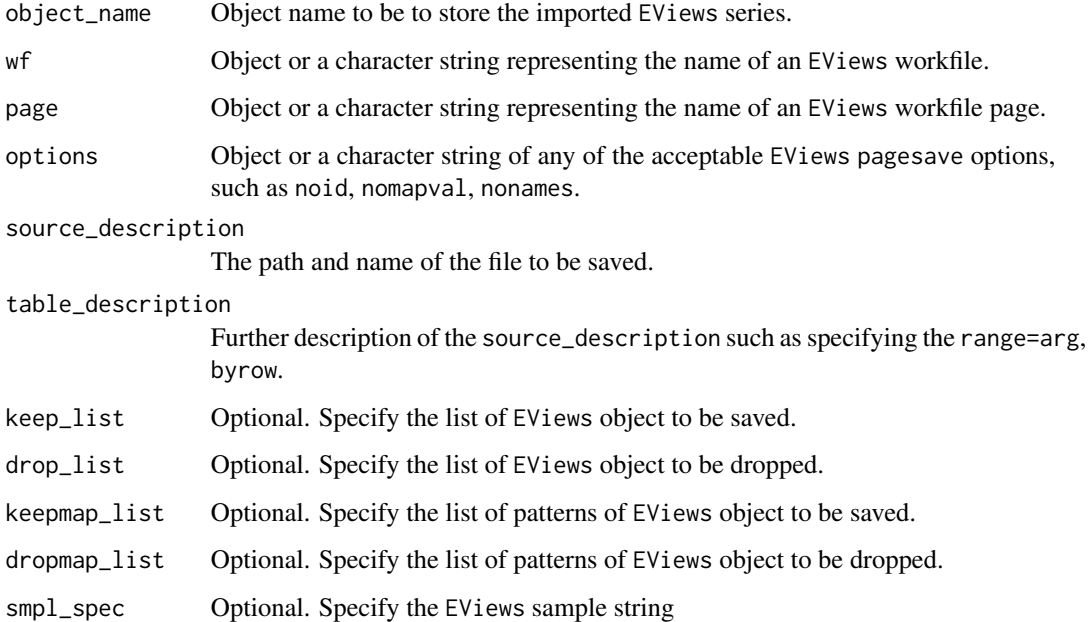

# Value

An EViews workfile

#### See Also

```
Other important functions: EviewsR, create_object(), eng_eviews(), eviews_graph(), eviews_import(),
eviews_pagesave(), eviews_wfcreate(), eviews_wfsave(), exec_commands(), export_dataframe(),
export(), import_equation(), import_graph(), import_kable(), import_series(), import_table(),
import_workfile(), rwalk(), set_eviews_path()
```
#### Examples

```
library(EviewsR)
## Not run:
demo(exec_commands)
```
import(object\_name="importedDataFrame",wf="EviewsR\_exec\_commands",drop\_list = "y")

```
eviews$importedDataFrame
```
knitr::kable(head(eviews\$importedDataFrame),format="pandoc",caption="Table from EviewsR")

## End(Not run)

<span id="page-18-1"></span><span id="page-18-0"></span>import\_equation *Import* EViews *equation data members into R, R Markdown or Quarto.*

#### Description

Use this function to import EViews equation data members into R, R Markdown or Quarto.

# Usage

```
import\_equation(wf = "", page = "*", equation = "*")
```
#### Arguments

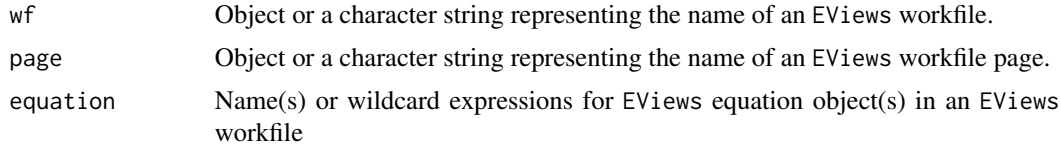

#### Value

An EViews workfile

# See Also

```
Other important functions: EviewsR, create_object(), eng_eviews(), eviews_graph(), eviews_import(),
eviews_pagesave(), eviews_wfcreate(), eviews_wfsave(), exec_commands(), export_dataframe(),
export(), import_graph(), import_kable(), import_series(), import_table(), import_workfile(),
import(), rwalk(), set_eviews_path()
```
# Examples

library(EviewsR) ## Not run: demo(exec\_commands)

import\_equation(wf="exec\_commands",page="eviewsPage",equation="OLS")

# To access the data members in base R

```
eviews$eviewspage_ols
```
# To obtain R-squared value in base R

eviews\$eviewspage\_ols\$r2

# To get the values above in R Markdown or Quarto:

# chunkLabel\$eviewspage\_ols

# chunkLabel\$eviewspage\_ols\$r2

## End(Not run)

<span id="page-19-1"></span>import\_graph *Import* EViews *graph objects(s) into R, R Markdown or Quarto.*

# Description

Use this function to import EViews graph objects(s) into R, R Markdown or Quarto.

#### Usage

```
import_graph(
  wf = "",page = "*",graph = "*",
  graph\_process = "".save_options = ",
  save_copy = T,
  save\_path = dirmame(wf)\mathcal{L}
```
#### Arguments

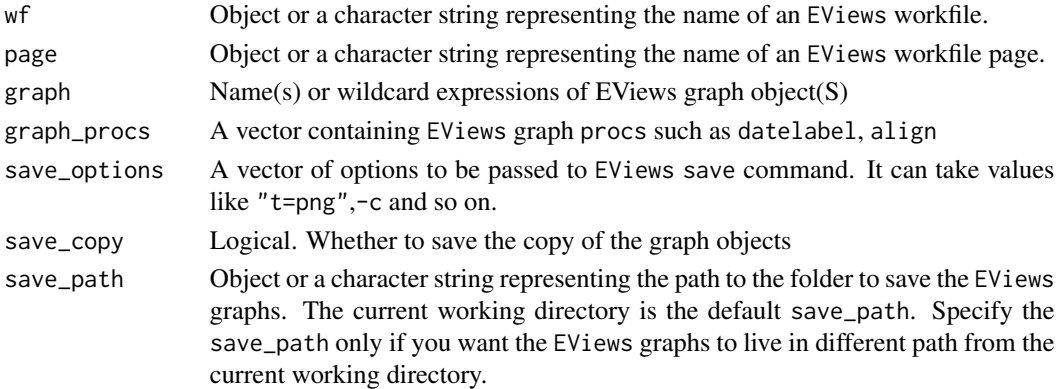

# Value

An EViews workfile

# See Also

Other important functions: [EviewsR](#page-1-1), [create\\_object\(](#page-2-1)), [eng\\_eviews\(](#page-3-1)), [eviews\\_graph\(](#page-4-1)), [eviews\\_import\(](#page-6-1)), [eviews\\_pagesave\(](#page-8-1)), [eviews\\_wfcreate\(](#page-10-1)), [eviews\\_wfsave\(](#page-11-1)), [exec\\_commands\(](#page-13-1)), [export\\_dataframe\(](#page-15-1)), [export\(](#page-14-1)), [import\\_equation\(](#page-18-1)), [import\\_kable\(](#page-20-1)), [import\\_series\(](#page-23-1)), [import\\_table\(](#page-24-1)), [import\\_workfile\(](#page-26-1)), [import\(](#page-16-1)), [rwalk\(](#page-27-1)), [set\\_eviews\\_path\(](#page-29-1))

<span id="page-19-0"></span>

# <span id="page-20-0"></span>import\_kable 21

#### Examples

```
library(EviewsR)
## Not run:
demo(exec_commands)
# To import all graph objects
import_graph(wf="exec_commands")
# To import only graphs that begin with x:
import_graph(wf="exec_commands",graph="x*")
# To access the graph objects in base R:
# eviewspage-x_graph # graph saved in "figure/" folder
# To get the graph objects in R Markdown or Quarto
# chunkLabel-eviewspage-x_graph # graph saved in "fig.path" folder
```
## End(Not run)

<span id="page-20-1"></span>import\_kable *Import* EViews *table object as* kable

# Description

Use this function to import EViews table object as kable

#### Usage

```
import_kable(
 wf = "",page = "table = ",
 range = ",
 format = kable_format(),digits = getOption("digits"),
  row.names = NA,
 col.names = NA,
 align,
 caption = NULL,
 label = NULL,
 format.argv = list(),escape = FALSE,
  table.attr = ",
```

```
booktabs = TRUE,
longtable = FALSE,
valign = "t",position = "h",
centering = TRUE,
vline = getOption("knitr.table.vline", if (booktabs) "" else "|"),
toprule = getOption("knitr.table.toprule", if (booktabs) "\\toprule" else
  "\\hline"),
bottomrule = getOption("knitr.table.bottomrule", if (booktabs) "\\bottomrule" else
  "\\hline"),
midrule = getOption("knitr.table.midrule", if (booktabs) "\\midrule" else
  "\verb|1ine";linesep = if (booktabs) c("", "", "", "", "\\addlinespace") else "\\hline",
caption.short = ",
table.envir = if (!is.null(caption)) "table",
...
```
# Arguments

 $\mathcal{L}$ 

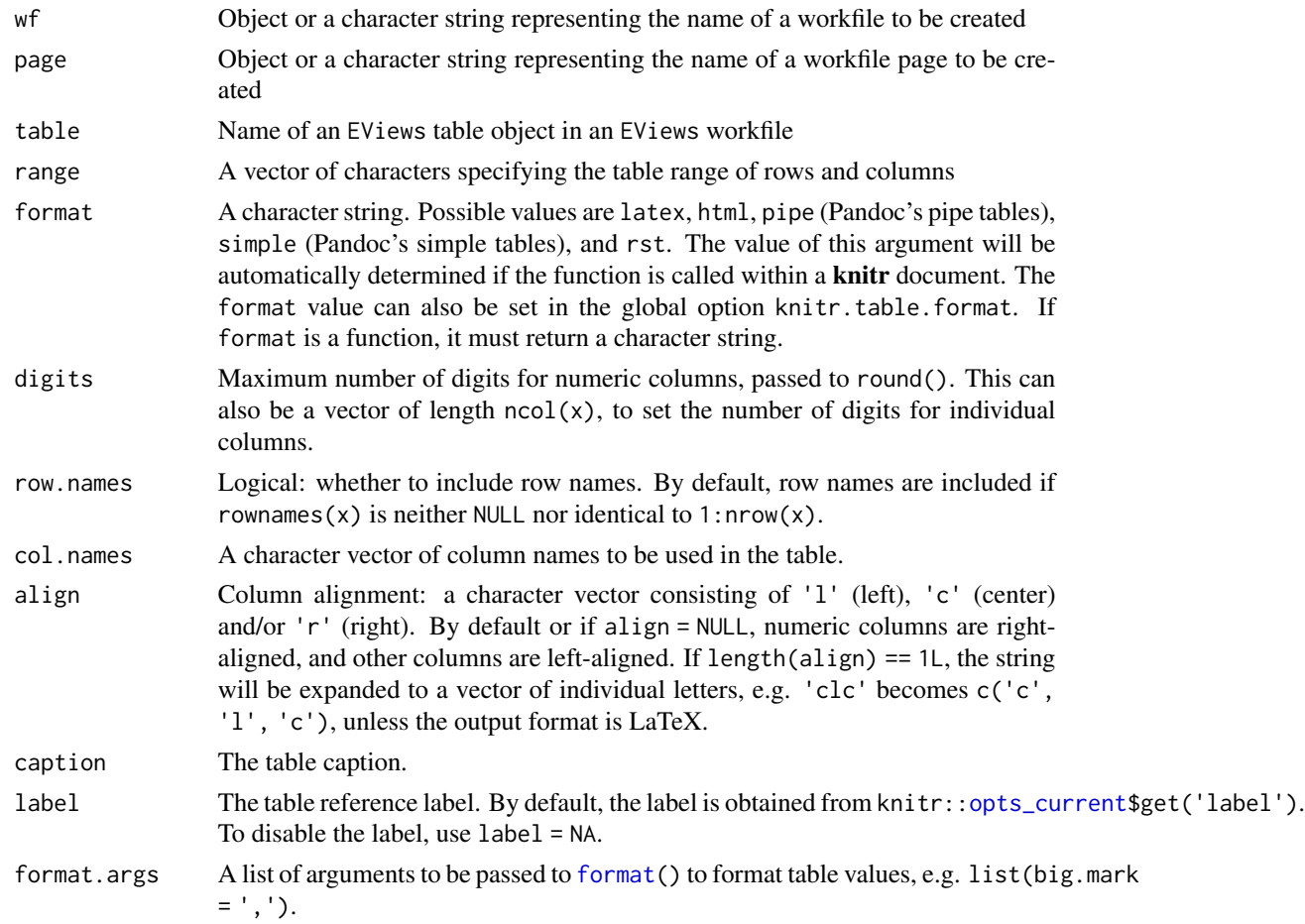

<span id="page-22-0"></span>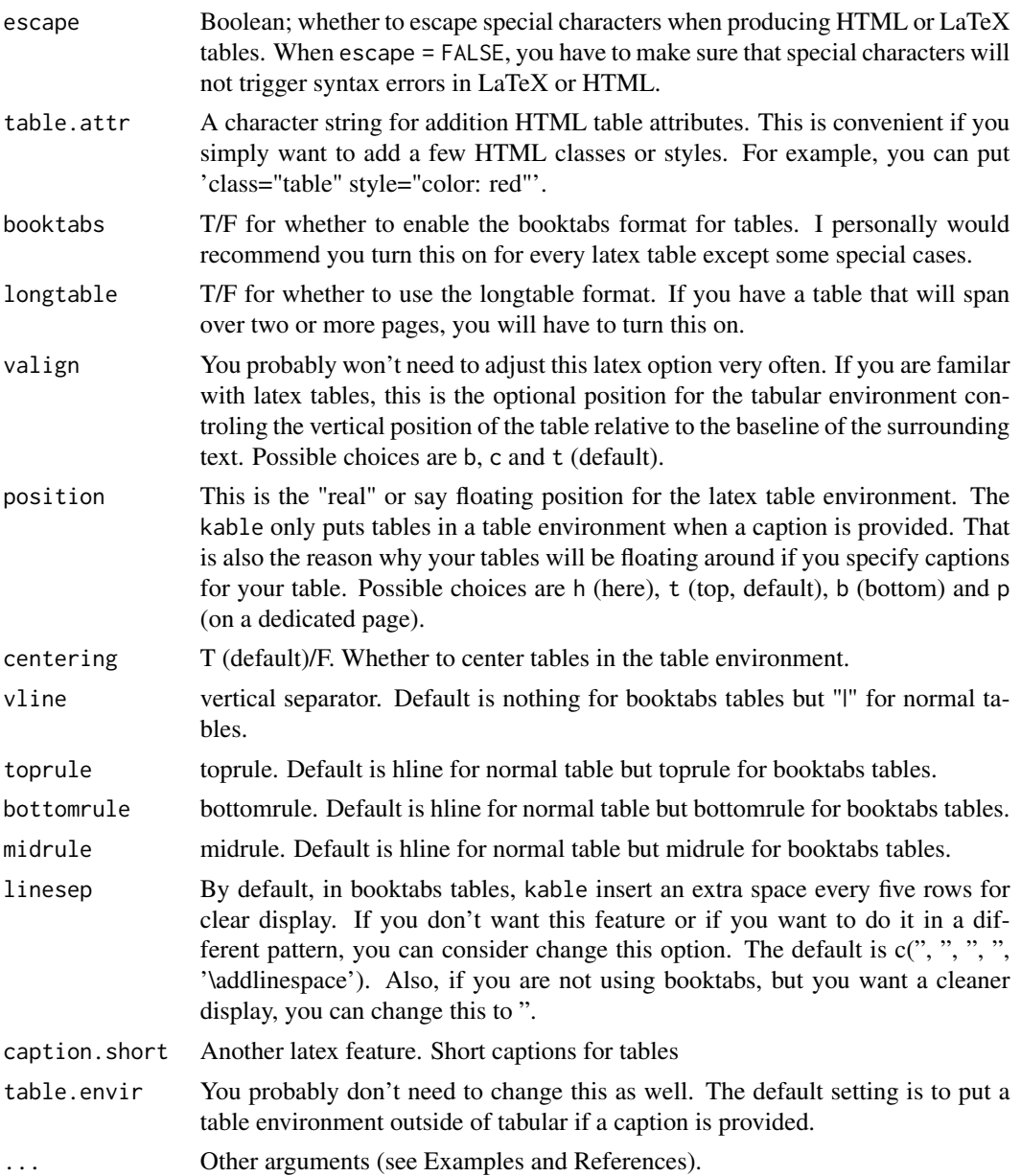

# Value

An EViews workfile

# See Also

Other important functions: [EviewsR](#page-1-1), [create\\_object\(](#page-2-1)), [eng\\_eviews\(](#page-3-1)), [eviews\\_graph\(](#page-4-1)), [eviews\\_import\(](#page-6-1)), [eviews\\_pagesave\(](#page-8-1)), [eviews\\_wfcreate\(](#page-10-1)), [eviews\\_wfsave\(](#page-11-1)), [exec\\_commands\(](#page-13-1)), [export\\_dataframe\(](#page-15-1)), [export\(](#page-14-1)), [import\\_equation\(](#page-18-1)), [import\\_graph\(](#page-19-1)), [import\\_series\(](#page-23-1)), [import\\_table\(](#page-24-1)), [import\\_workfile\(](#page-26-1)), [import\(](#page-16-1)), [rwalk\(](#page-27-1)), [set\\_eviews\\_path\(](#page-29-1))

#### Examples

```
library(EviewsR)
## Not run:
demo(exec_commands)
# To import the entire table object
import_kable(wf="exec_commands",page="eviewspage",table="OLSTable",format="pandoc")
# To import certain RANGE of the table object
import_kable(wf="exec_commands",page="eviewspage",table="OLSTable",range="r7c1:r10c5",
format="pandoc")
## End(Not run)
```
<span id="page-23-1"></span>import\_series *Import* EViews *series objects(s) into R, R Markdown or Quarto.*

#### Description

Use this function to import EViews series objects(s) into R, R Markdown or Quarto as dataframe or xts object.

#### Usage

```
import_series(wf = "", page = "*", series = "*", class = "df")
```
#### Arguments

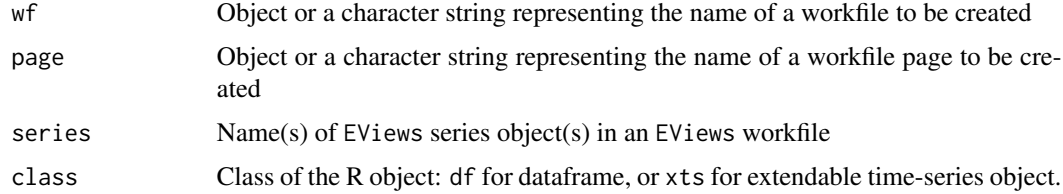

#### Value

An EViews workfile

# See Also

Other important functions: [EviewsR](#page-1-1), [create\\_object\(](#page-2-1)), [eng\\_eviews\(](#page-3-1)), [eviews\\_graph\(](#page-4-1)), [eviews\\_import\(](#page-6-1)), [eviews\\_pagesave\(](#page-8-1)), [eviews\\_wfcreate\(](#page-10-1)), [eviews\\_wfsave\(](#page-11-1)), [exec\\_commands\(](#page-13-1)), [export\\_dataframe\(](#page-15-1)), [export\(](#page-14-1)), [import\\_equation\(](#page-18-1)), [import\\_graph\(](#page-19-1)), [import\\_kable\(](#page-20-1)), [import\\_table\(](#page-24-1)), [import\\_workfile\(](#page-26-1)), [import\(](#page-16-1)), [rwalk\(](#page-27-1)), [set\\_eviews\\_path\(](#page-29-1))

<span id="page-23-0"></span>

# <span id="page-24-0"></span>import\_table 25

#### Examples

```
library(EviewsR)
## Not run:
demo(exec_commands)
# To import all series objects across all pages
import_series(wf="exec_commands")
# Plot the dataframe object
library(ggplot2)
ggplot(eviews$eviewspage,aes(x=date))+geom_line(aes(y=x,color="x"))+
geom_line(aes(y=y,color="y"))+labs(colour='',x="",y="")
# To import all series objects across all pages, as an `xts` object
import_series(wf="exec_commands",class="xts")
# Plot the `xts` object
autoplot(eviews$eviewspage,facet='')+xlab("")
# To import specific series objects, for example starting with Y
import_series(wf="exec_commands",series="y*")
# To import series objects on specific pages
import_series(wf="exec_commands",page="eviewspage")
# To access the series in base R
eviews$eviewspage %>% head()
# To get the values above in R Markdown or Quarto:
# chunkLabel$eviewspage
## End(Not run)
```
<span id="page-24-1"></span>import\_table *Import* EViews *table objects(s) into R, R Markdown or Quarto.*

#### Description

Use this function to import EViews table objects(s) into R, R Markdown or Quarto.

#### <span id="page-25-0"></span>Usage

 $import_table(wf = "", page = "*", table = "*")$ 

#### **Arguments**

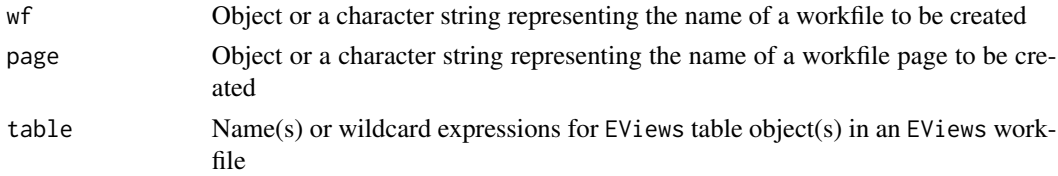

# Value

An EViews workfile

# See Also

```
Other important functions: EviewsR, create_object(), eng_eviews(), eviews_graph(), eviews_import(),
eviews_pagesave(), eviews_wfcreate(), eviews_wfsave(), exec_commands(), export_dataframe(),
export(), import_equation(), import_graph(), import_kable(), import_series(), import_workfile(),
import(), rwalk(), set_eviews_path()
```
#### Examples

```
library(EviewsR)
## Not run:
demo(exec_commands)
# To import all table objects across all pages
import_table(wf="exec_commands")
# To import specific table objects, for example for example `OLSTable`
import_table(wf="exec_commands",table="OLStable")
# To import table objects on specific pages
import_table(wf="exec_commands",page="eviewspage")
# To access the table in base R
eviews$eviewspage_olstable
# To get the values above in R Markdown or Quarto
# chunkLabel$eviewspage_olstable
```
<span id="page-26-1"></span><span id="page-26-0"></span>import\_workfile *Import* EViews *equation data members, graph, series and table objects(s) into R, R Markdown or Quarto.*

# Description

Use this function to import EViews equation data members, graph, series and table objects(s) into R, R Markdown or Quarto.

# Usage

```
import_workfile(
 wf = "",page = "*",equation = "*",graph = "*",
 series = "*",
  table = "*",
 graph_procs = ",
 save_options = ",
 save_path = dirname(wf),
  save\_copy = T,
  class = "df"\mathcal{L}
```
# Arguments

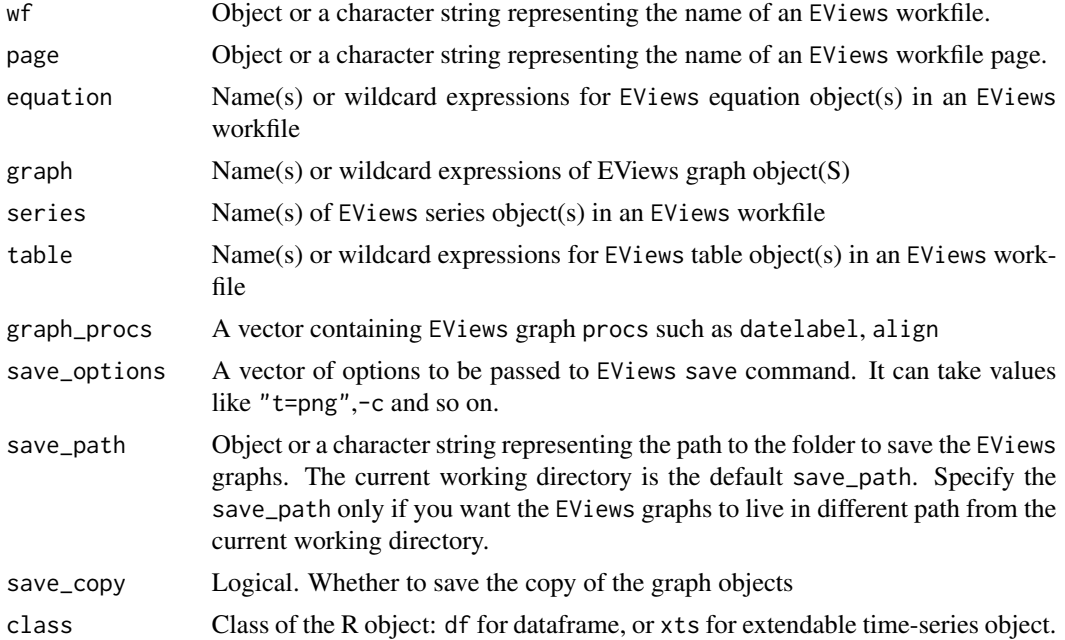

<span id="page-27-0"></span>28 rwalk and the control of the control of the control of the control of the control of the control of the control of the control of the control of the control of the control of the control of the control of the control of

# Value

An EViews workfile

### See Also

```
Other important functions: EviewsR, create_object(), eng_eviews(), eviews_graph(), eviews_import(),
eviews_pagesave(), eviews_wfcreate(), eviews_wfsave(), exec_commands(), export_dataframe(),
export(), import_equation(), import_graph(), import_kable(), import_series(), import_table(),
import(), rwalk(), set_eviews_path()
```
#### Examples

```
library(EviewsR)
## Not run:
demo(exec_commands)
# To import all equation, graph, series and table objects across all pages
import_workfile(wf="exec_commands")
# To import specific objects
import_workfile(wf="exec_commands",equation="ols",graph="x*",series="y*",table="ols*")
# To import objects on specific page(s)
import_workfile(wf="exec_commands",page="eviewspage")
# To access the objects in base R
eviews$eviewspage_ols # equation
# eviewspage-x_graph # graph saved in "figure/" folder
eviews$eviewspage %>% head() # series
eviews$eviewspage_olstable # table
# To get the values above in R Markdown or Quarto:
# chunkLabel$eviewspage_ols # equation
# chunkLabel-eviewspage-x_graph # graph saved in "fig.path" folder
# chunkLabel$eviewspage %>% head() # series
# chunkLabel$eviewspage_olstable # table
## End(Not run)
```
<span id="page-27-1"></span>rwalk *Simulate a random walk process using an* EViews *engine.*

rwalk 29

# Description

Use this function to simulate a random walk process using an EViews engine from R, R Markdown or Quarto.

# Usage

```
rwalk(
 series = ",
  wf = "",page = "",
 drift = NA,
 rndseed = NA,
  frequency = ",
  start_date = "",
 end\_date = "",
 num_cross_sections = NA,
 num_observations = NA,
 class = "df")
```
# Arguments

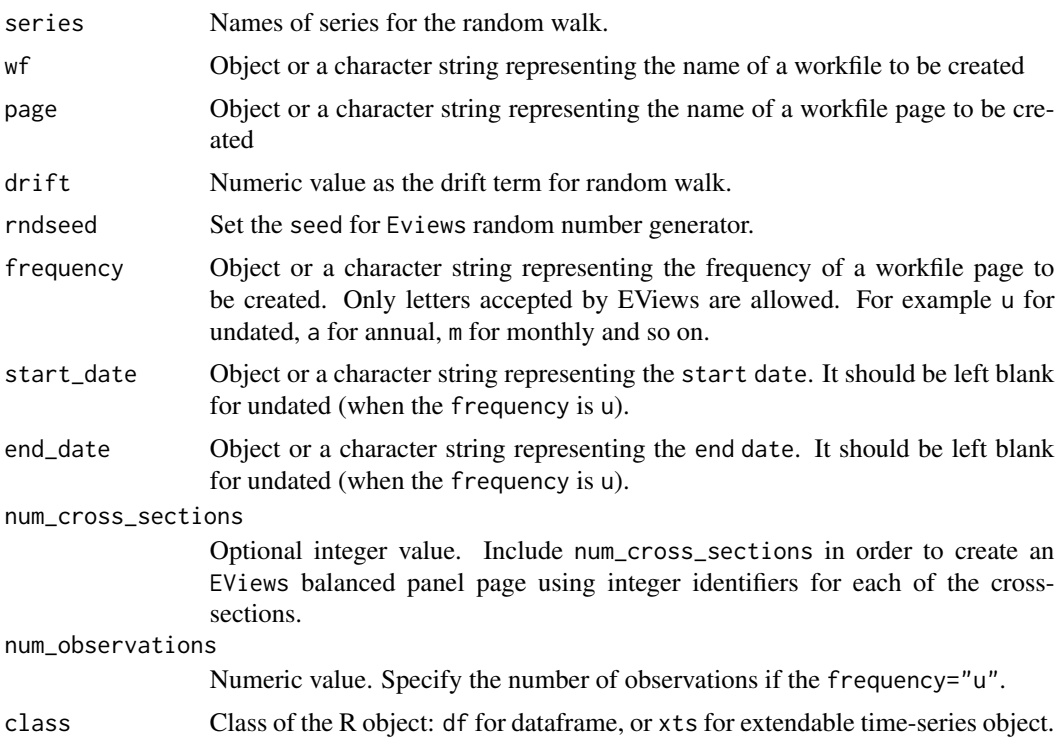

# Value

An EViews workfile

### See Also

```
Other important functions: EviewsR, create_object(), eng_eviews(), eviews_graph(), eviews_import(),
eviews_pagesave(), eviews_wfcreate(), eviews_wfsave(), exec_commands(), export_dataframe(),
export(), import_equation(), import_graph(), import_kable(), import_series(), import_table(),
import_workfile(), import(), set_eviews_path()
```
#### Examples

```
library(EviewsR)
 ## Not run:
 # Simulate random walk and return as a dataframe object
 rwalk(series="a b e",rndseed=12345,start_date = 1990,frequency="m",num_observations=100)
 library(ggplot2)
 ggplot(eviews$abe,aes(x=date))+geom_line(aes(y=a,color="a"))+
 geom_line(aes(y=b,color="b"))+geom_line(aes(y=e,color="e"))+labs(colour='',x="",y="")
 # To simulate random walk and return as an `xts` object
 rwalk(series="X Y Z",rndseed=12345,start_date = 1990,frequency="m",num_observations=100,class="xts")
 plot(eviews$xyz)
 autoplot(eviews$xyz,facet="")+xlab("")
 plot(eviews$XYZ)
 # To simulate random walk series on existing workfile
 eviews_wfcreate(wf="rwalk",page="rwalk",frequency="7",start_date=2020,end_date="2022")
 rwalk(wf="rwalk",series="rw1 rw2 rw3",rndseed=12345,frequency="M")
 head(eviews$rw1rw2rw3)
 ## End(Not run)
set_eviews_path Set EViews path
```
#### <span id="page-29-1"></span>**Description**

Use this function to set EViews path. It is only useful when the EViews is not installed in standard directory, or when there are multiple EViews executables and the user wants to use older version of EViews.

<span id="page-29-0"></span>

# <span id="page-30-0"></span>set\_eviews\_path 31

# Usage

set\_eviews\_path(engine\_path = "eviews")

# Arguments

engine\_path Path to the EViews executable

# Value

Character

# See Also

```
Other important functions: EviewsR, create_object(), eng_eviews(), eviews_graph(), eviews_import(),
eviews_pagesave(), eviews_wfcreate(), eviews_wfsave(), exec_commands(), export_dataframe(),
export(), import_equation(), import_graph(), import_kable(), import_series(), import_table(),
import_workfile(), import(), rwalk()
```
# Examples

```
library(EviewsR)
## Not run:
set_eviews_path('C:/Program Files (x86)/EViews 10/eviews10.exe')
```
## End(Not run)

# <span id="page-31-0"></span>**Index**

∗ documentation create\_object, [3](#page-2-0) eviews\_graph, [5](#page-4-0) eviews\_import, [7](#page-6-0) eviews\_pagesave, [9](#page-8-0) eviews\_wfcreate, [11](#page-10-0) eviews\_wfsave, [12](#page-11-0) EviewsR-package, [2](#page-1-0) exec\_commands, [14](#page-13-0) export, [15](#page-14-0) export\_dataframe, [16](#page-15-0) import, [17](#page-16-0) import\_equation, [19](#page-18-0) import\_graph, [20](#page-19-0) import\_kable, [21](#page-20-0) import\_series, [24](#page-23-0) import\_table, [25](#page-24-0) import\_workfile, [27](#page-26-0) rwalk, [28](#page-27-0) set\_eviews\_path, [30](#page-29-0) ∗ important functions create\_object, [3](#page-2-0) eng\_eviews, [4](#page-3-0) eviews\_graph, [5](#page-4-0) eviews\_import, [7](#page-6-0) eviews\_pagesave, [9](#page-8-0) eviews\_wfcreate, [11](#page-10-0) eviews\_wfsave, [12](#page-11-0) EviewsR-package, [2](#page-1-0) exec\_commands, [14](#page-13-0) export, [15](#page-14-0) export\_dataframe, [16](#page-15-0) import, [17](#page-16-0) import\_equation, [19](#page-18-0) import\_graph, [20](#page-19-0) import\_kable, [21](#page-20-0) import\_series, [24](#page-23-0) import\_table, [25](#page-24-0) import\_workfile, [27](#page-26-0)

rwalk, [28](#page-27-0) set\_eviews\_path, [30](#page-29-0) create\_object, *[3](#page-2-0)*, [3,](#page-2-0) *[5](#page-4-0)*, *[7](#page-6-0)*, *[9,](#page-8-0) [10](#page-9-0)*, *[12](#page-11-0)[–14](#page-13-0)*, *[16](#page-15-0)[–20](#page-19-0)*, *[23,](#page-22-0) [24](#page-23-0)*, *[26](#page-25-0)*, *[28](#page-27-0)*, *[30,](#page-29-0) [31](#page-30-0)* eng\_eviews, *[3,](#page-2-0) [4](#page-3-0)*, [4,](#page-3-0) *[7](#page-6-0)*, *[9,](#page-8-0) [10](#page-9-0)*, *[12](#page-11-0)[–14](#page-13-0)*, *[16](#page-15-0)[–20](#page-19-0)*, *[23,](#page-22-0) [24](#page-23-0)*, *[26](#page-25-0)*, *[28](#page-27-0)*, *[30,](#page-29-0) [31](#page-30-0)* eviews\_graph, *[3](#page-2-0)[–5](#page-4-0)*, [5,](#page-4-0) *[9,](#page-8-0) [10](#page-9-0)*, *[12](#page-11-0)[–14](#page-13-0)*, *[16](#page-15-0)[–20](#page-19-0)*, *[23,](#page-22-0) [24](#page-23-0)*, *[26](#page-25-0)*, *[28](#page-27-0)*, *[30,](#page-29-0) [31](#page-30-0)* eviews\_import, *[3](#page-2-0)[–5](#page-4-0)*, *[7](#page-6-0)*, [7,](#page-6-0) *[10](#page-9-0)*, *[12](#page-11-0)[–14](#page-13-0)*, *[16](#page-15-0)[–20](#page-19-0)*, *[23,](#page-22-0) [24](#page-23-0)*, *[26](#page-25-0)*, *[28](#page-27-0)*, *[30,](#page-29-0) [31](#page-30-0)* eviews\_pagesave, *[3](#page-2-0)[–5](#page-4-0)*, *[7](#page-6-0)*, *[9](#page-8-0)*, [9,](#page-8-0) *[12](#page-11-0)[–14](#page-13-0)*, *[16](#page-15-0)[–20](#page-19-0)*, *[23,](#page-22-0) [24](#page-23-0)*, *[26](#page-25-0)*, *[28](#page-27-0)*, *[30,](#page-29-0) [31](#page-30-0)* eviews\_wfcreate, *[3](#page-2-0)[–5](#page-4-0)*, *[7](#page-6-0)*, *[9,](#page-8-0) [10](#page-9-0)*, [11,](#page-10-0) *[13,](#page-12-0) [14](#page-13-0)*, *[16](#page-15-0)[–20](#page-19-0)*, *[23,](#page-22-0) [24](#page-23-0)*, *[26](#page-25-0)*, *[28](#page-27-0)*, *[30,](#page-29-0) [31](#page-30-0)* eviews\_wfsave, *[3](#page-2-0)[–5](#page-4-0)*, *[7](#page-6-0)*, *[9,](#page-8-0) [10](#page-9-0)*, *[12](#page-11-0)*, [12,](#page-11-0) *[14](#page-13-0)*, *[16](#page-15-0)[–20](#page-19-0)*, *[23,](#page-22-0) [24](#page-23-0)*, *[26](#page-25-0)*, *[28](#page-27-0)*, *[30,](#page-29-0) [31](#page-30-0)* EviewsR, *[4,](#page-3-0) [5](#page-4-0)*, *[7](#page-6-0)*, *[9,](#page-8-0) [10](#page-9-0)*, *[12](#page-11-0)[–14](#page-13-0)*, *[16](#page-15-0)[–20](#page-19-0)*, *[23,](#page-22-0) [24](#page-23-0)*, *[26](#page-25-0)*, *[28](#page-27-0)*, *[30,](#page-29-0) [31](#page-30-0)* EviewsR *(*EviewsR-package*)*, [2](#page-1-0) EviewsR-package, [2](#page-1-0) exec\_commands, *[3](#page-2-0)[–5](#page-4-0)*, *[7](#page-6-0)*, *[9,](#page-8-0) [10](#page-9-0)*, *[12,](#page-11-0) [13](#page-12-0)*, [14,](#page-13-0) *[16](#page-15-0)[–20](#page-19-0)*, *[23,](#page-22-0) [24](#page-23-0)*, *[26](#page-25-0)*, *[28](#page-27-0)*, *[30,](#page-29-0) [31](#page-30-0)* export, *[3](#page-2-0)[–5](#page-4-0)*, *[7](#page-6-0)*, *[9,](#page-8-0) [10](#page-9-0)*, *[12](#page-11-0)[–14](#page-13-0)*, [15,](#page-14-0) *[17](#page-16-0)[–20](#page-19-0)*, *[23,](#page-22-0) [24](#page-23-0)*, *[26](#page-25-0)*, *[28](#page-27-0)*, *[30,](#page-29-0) [31](#page-30-0)* export\_dataframe, *[3](#page-2-0)[–5](#page-4-0)*, *[7](#page-6-0)*, *[9,](#page-8-0) [10](#page-9-0)*, *[12](#page-11-0)[–14](#page-13-0)*, *[16](#page-15-0)*, [16,](#page-15-0) *[18](#page-17-0)[–20](#page-19-0)*, *[23,](#page-22-0) [24](#page-23-0)*, *[26](#page-25-0)*, *[28](#page-27-0)*, *[30,](#page-29-0) [31](#page-30-0)* format, *[22](#page-21-0)*

import, *[3](#page-2-0)[–5](#page-4-0)*, *[7](#page-6-0)*, *[9,](#page-8-0) [10](#page-9-0)*, *[12](#page-11-0)[–14](#page-13-0)*, *[16,](#page-15-0) [17](#page-16-0)*, [17,](#page-16-0) *[19,](#page-18-0) [20](#page-19-0)*, *[23,](#page-22-0) [24](#page-23-0)*, *[26](#page-25-0)*, *[28](#page-27-0)*, *[30,](#page-29-0) [31](#page-30-0)* import\_equation, *[3](#page-2-0)[–5](#page-4-0)*, *[7](#page-6-0)*, *[9,](#page-8-0) [10](#page-9-0)*, *[12](#page-11-0)[–14](#page-13-0)*, *[16](#page-15-0)[–18](#page-17-0)*, [19,](#page-18-0) *[20](#page-19-0)*, *[23,](#page-22-0) [24](#page-23-0)*, *[26](#page-25-0)*, *[28](#page-27-0)*, *[30,](#page-29-0) [31](#page-30-0)* import\_graph, *[3](#page-2-0)[–5](#page-4-0)*, *[7](#page-6-0)*, *[9,](#page-8-0) [10](#page-9-0)*, *[12](#page-11-0)[–14](#page-13-0)*, *[16](#page-15-0)[–19](#page-18-0)*, [20,](#page-19-0) *[23,](#page-22-0) [24](#page-23-0)*, *[26](#page-25-0)*, *[28](#page-27-0)*, *[30,](#page-29-0) [31](#page-30-0)* import\_kable, *[3](#page-2-0)[–5](#page-4-0)*, *[7](#page-6-0)*, *[9,](#page-8-0) [10](#page-9-0)*, *[12](#page-11-0)[–14](#page-13-0)*, *[16](#page-15-0)[–20](#page-19-0)*, [21,](#page-20-0) *[24](#page-23-0)*, *[26](#page-25-0)*, *[28](#page-27-0)*, *[30,](#page-29-0) [31](#page-30-0)* import\_series, *[3](#page-2-0)[–5](#page-4-0)*, *[7](#page-6-0)*, *[9,](#page-8-0) [10](#page-9-0)*, *[12](#page-11-0)[–14](#page-13-0)*, *[16](#page-15-0)[–20](#page-19-0)*, *[23](#page-22-0)*, [24,](#page-23-0) *[26](#page-25-0)*, *[28](#page-27-0)*, *[30,](#page-29-0) [31](#page-30-0)*

#### $I<sub>N</sub>DEX$  33

import\_table , *[3](#page-2-0) – [5](#page-4-0)* , *[7](#page-6-0)* , *[9](#page-8-0) , [10](#page-9-0)* , *[12](#page-11-0) [–14](#page-13-0)* , *[16–](#page-15-0)[20](#page-19-0)* , *[23](#page-22-0) , [24](#page-23-0)* , [25](#page-24-0) , *[28](#page-27-0)* , *[30](#page-29-0) , [31](#page-30-0)* import\_workfile , *[3](#page-2-0) – [5](#page-4-0)* , *[7](#page-6-0)* , *[9](#page-8-0) , [10](#page-9-0)* , *[12](#page-11-0) [–14](#page-13-0)* , *[16](#page-15-0)[–20](#page-19-0)* , *[23](#page-22-0) , [24](#page-23-0)* , *[26](#page-25-0)* , [27](#page-26-0) , *[30](#page-29-0) , [31](#page-30-0)*

opts\_current , *[22](#page-21-0)*

rwalk , *[3](#page-2-0) – [5](#page-4-0)* , *[7](#page-6-0)* , *[9](#page-8-0) , [10](#page-9-0)* , *[12](#page-11-0) [–14](#page-13-0)* , *[16–](#page-15-0)[20](#page-19-0)* , *[23](#page-22-0) , [24](#page-23-0)* , *[26](#page-25-0)* , *[28](#page-27-0)* , [28](#page-27-0) , *[31](#page-30-0)*

set\_eviews\_path, [3](#page-2-0)-[5](#page-4-0), [7](#page-6-0), [9](#page-8-0), [10](#page-9-0), [12](#page-11-0)-14, *[16](#page-15-0)[–20](#page-19-0)* , *[23](#page-22-0) , [24](#page-23-0)* , *[26](#page-25-0)* , *[28](#page-27-0)* , *[30](#page-29-0)* , [30](#page-29-0)